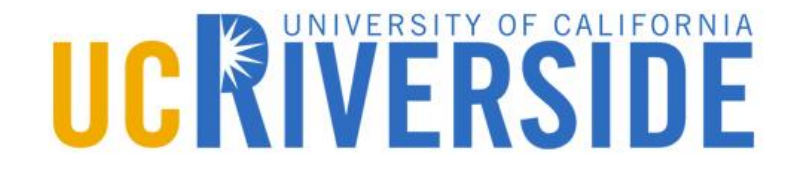

# **Hashing**

Chapter 5

# **Objectives**

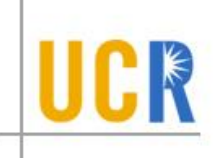

- **> Understand the idea of hashing**
- **> Compare hashing to sorting**
- **>** Design a hashtable
- I dentify the applications that require the hashtable data structure
- **> Understand the terminology of hashtables**
- **> Distinguish between the different** implementations of hash tables

# **Definition**

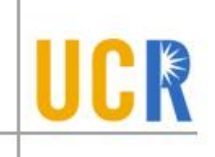

- $\blacktriangleright$  hash (verb | \'hæ $\uparrow$ )
- **> In Merriam-Webster** 
	- to chop (food, such as meat and potatoes) into  $\blacktriangleright$ small pieces
	- **CONTER & SECONTER**

## **Why Hashing?**

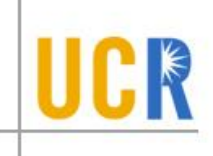

**Do we keep everything in an ascending order?** 

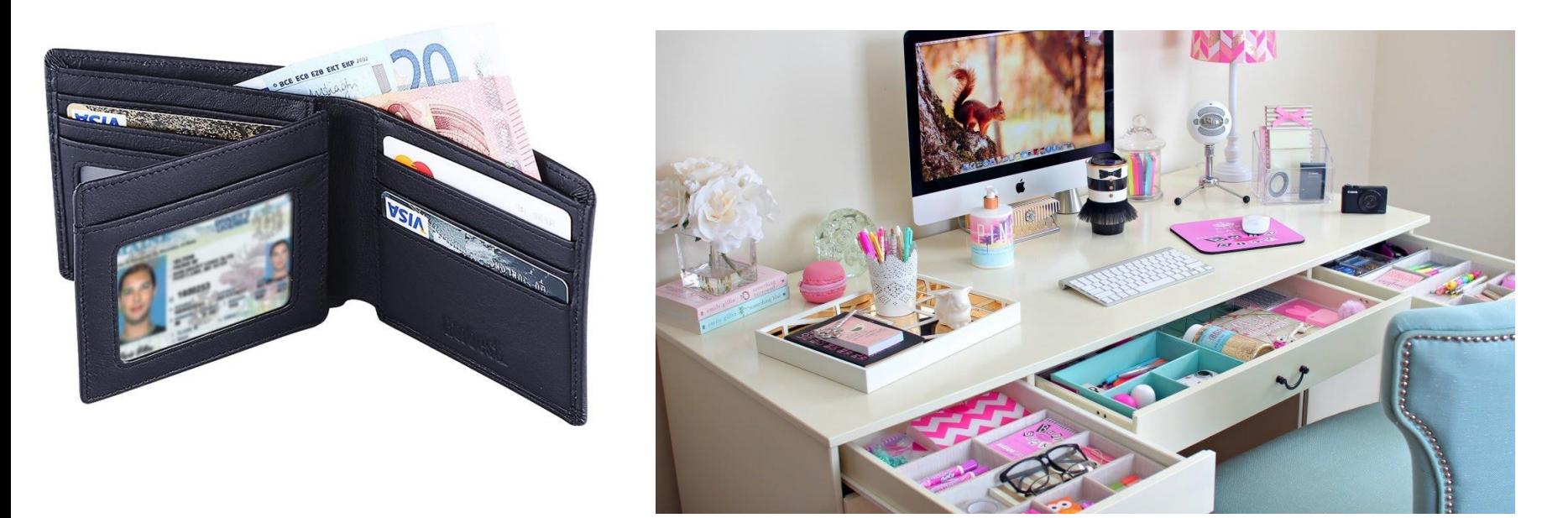

**> How do you compare a pair of glasses to a** book?

## **Hashing**

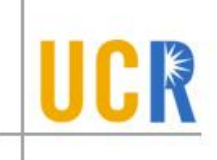

- **You store something in a place**
- When you want it back, you go and look for it where it is supposed to be
- **A** simple design: Keep your data elements in a big array of a fixed size so that each element has one fixed position
- What is good/bad about hashing?

## **Hashtable ADT**

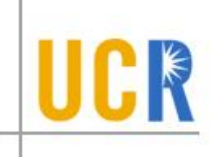

- **Initialize(n): Initializes an empty hashtable** initially with n (empty) slots
- Insert(k, v): Stores the value v with the key k
- ◆ Contains?(k): Returns true if there is some value with the key k in the hashtable
- ▶ Retrieve(k): Retrieves the value with the key k
- **Examber 1**: Deletes the value with the key k
- **> Clear(): Removes all key-value pairs**
- **Size(): Returns number of elements**
- **Empty?(): Returns true if the hashtable is empty**

#### **Elements of a Hashtable**

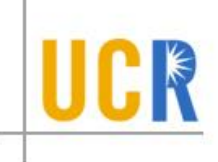

#### Hashtable

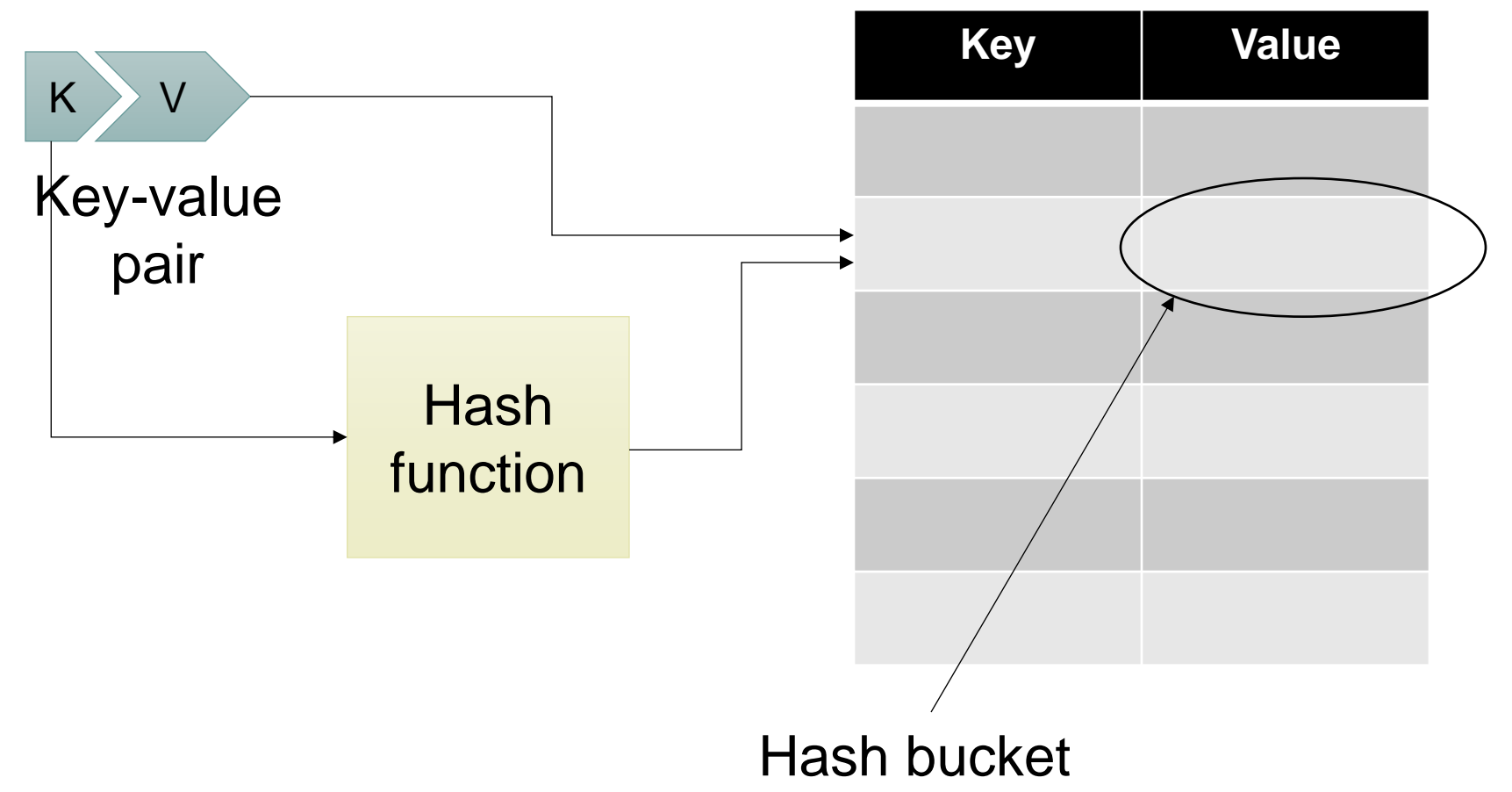

## **Design Issues**

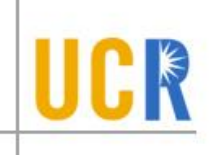

- **What is a good size for a hashtable?**
- What are the good and bad properties of a hash function?
	- **> Fast computation**
	- Dispersal (Scatters things around)  $\blacktriangleright$
	- Memoryless (A must)  $\blacktriangleright$
- **Examples of (bad) hash functions** 
	- The initial of the last name  $\blacktriangleright$
	- The student ID modulo number of buckets  $\blacktriangleright$

- **> Key: State names**
- **> Value: Population**
- **Capacity: 6**
- **> Hash function: Initial** letter modulo capacity
- $\triangleright$  Insert('CA', 40)

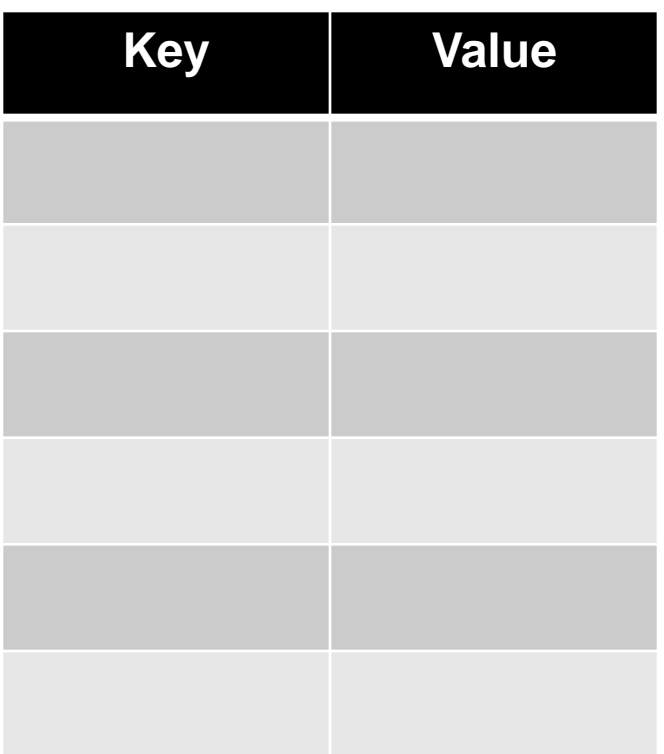

- **> Key: State names**
- **> Value: Population**
- **Capacity: 6**
- **> Hash function: Initial** letter modulo capacity
- $\triangleright$  Insert('CA', 40)
- Insert('MN', 5)

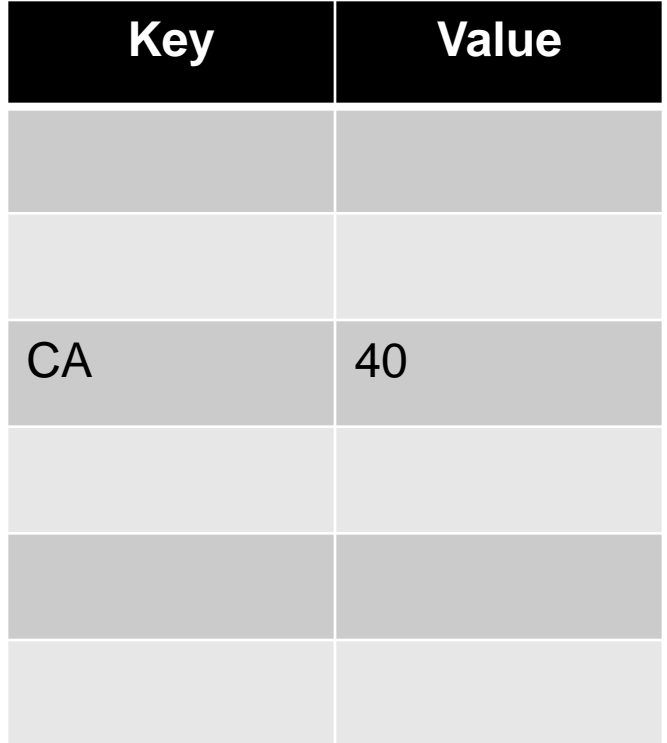

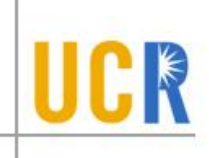

- **> Key: State names**
- **> Value: Population**
- **Capacity: 6**
- **> Hash function: Initial** letter modulo capacity
- $\blacktriangleright$  Insert('CA', 40)
- $\blacktriangleright$  Insert('MN', 5)
- Insert('NY', 8)

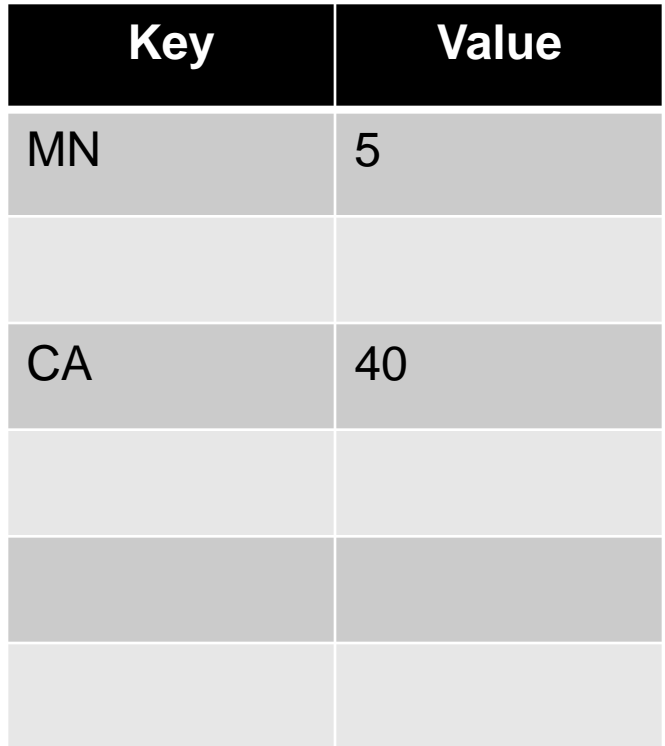

- **> Key: State names**
- **> Value: Population**
- **Capacity: 6**
- **> Hash function: Initial** letter modulo capacity
- $\triangleright$  Insert('CA', 40)
- $\triangleright$  Insert('MN', 5)
- $\triangleright$  Insert('NY', 8)
- $\blacktriangleright$  Insert('OK', 4)

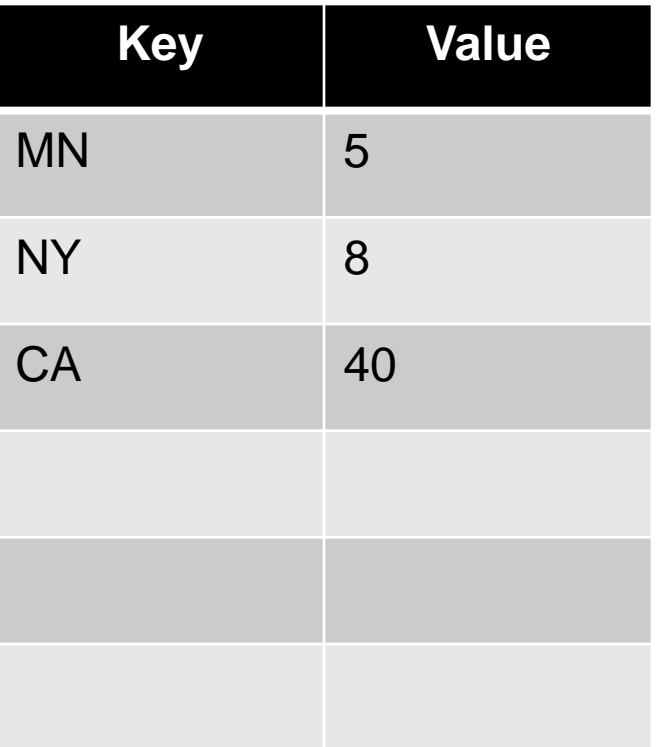

# **Collision**

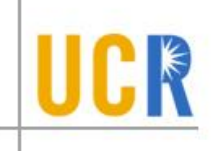

- **The biggest problem with hashtables is the** collision problem
- **> Pigeonhole principle**
- Birthday paradox
- **> Hashtables differ mainly on how collisions are** handled

#### **Separate Chaining**

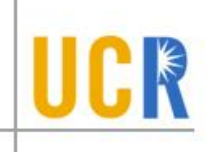

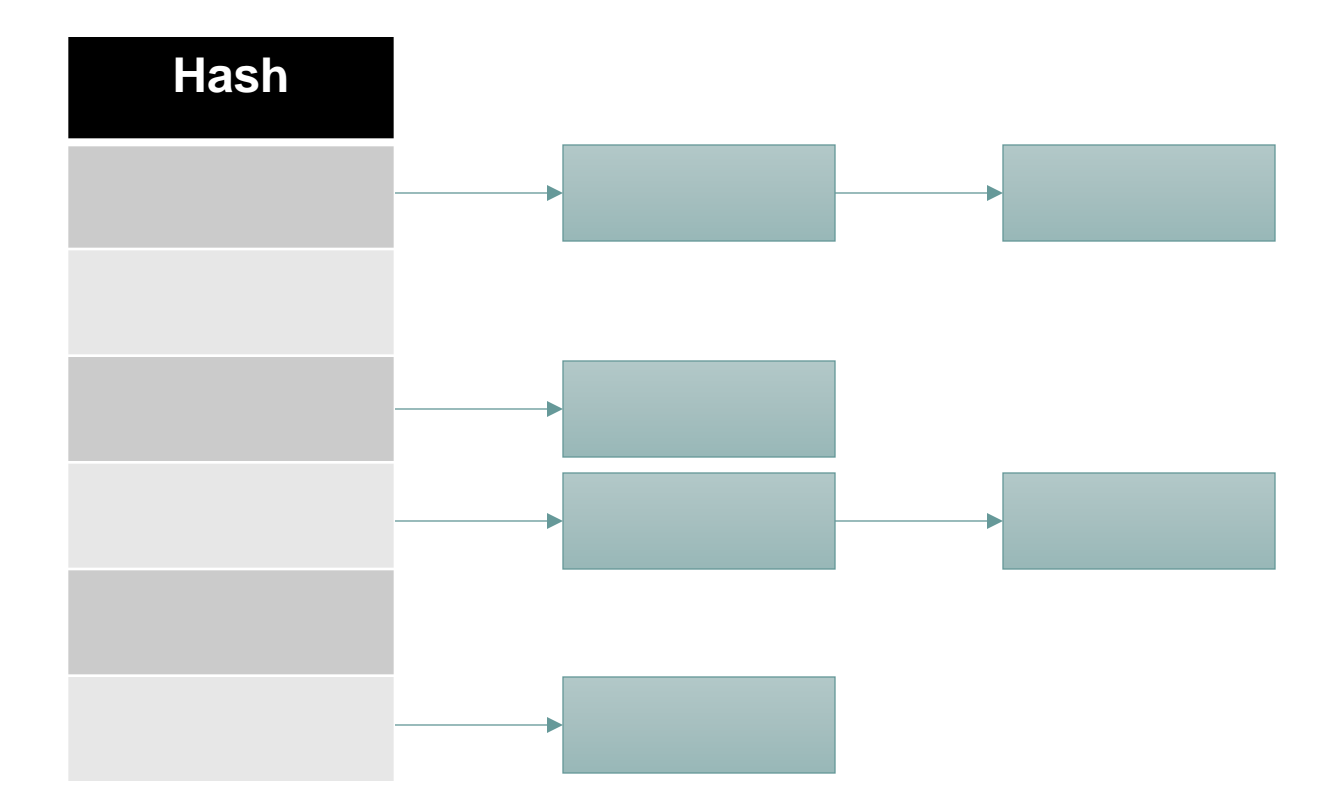